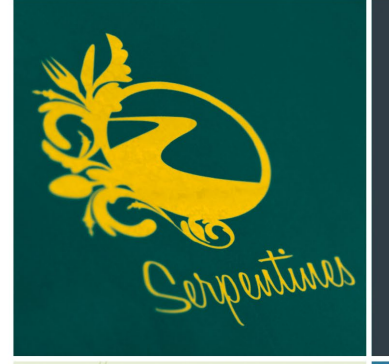

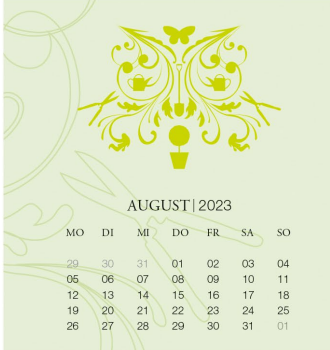

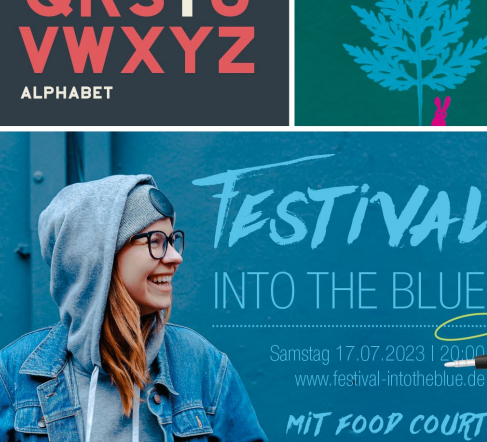

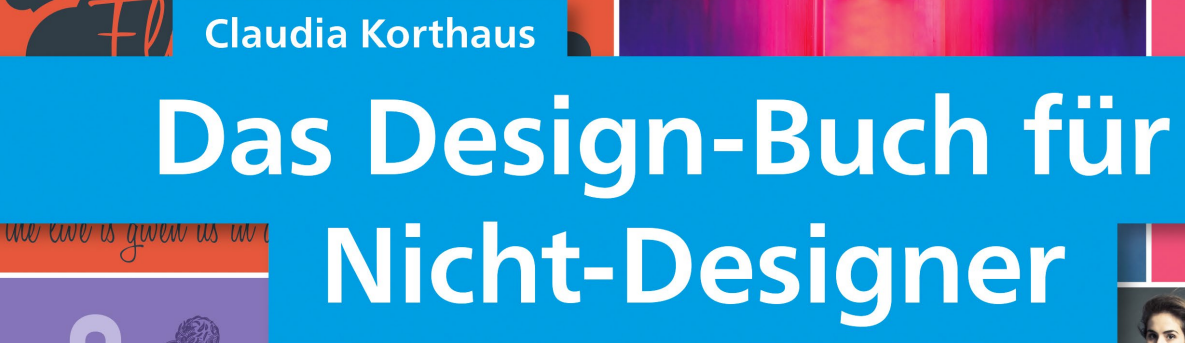

Gute Gestaltung ist einfacher, als Sie denken!

- · Tipps und Tricks für gelungene und kreative Entwürfe
- · Praktischer Leitfaden: vom leeren Blatt bis zum perfekten Ergebnis
- Lernen am Beispiel: Einladungen, Visitenkarten, Logos, Plakate, Flyer, Webseiten u.v.m.

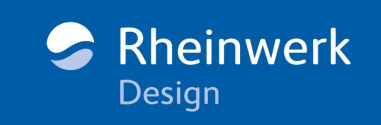

JA

## **Impressum**

Dieses E-Book ist ein Verlagsprodukt, an dem viele mitgewirkt haben, insbesondere:

**Lektorat** Ruth Lahres **Korrektorat** Annette Lennartz, Bonn **Herstellung E-Book** Janina Brönner **Covergestaltung** Mai Loan Nguyen Duy **Coverbilder** iStockphoto: 959399 © Jon Helgason, 17533841 © Anastasia Semanina, 17626011 © Janis Litavnieks, 19215632 © Jasmina, 19292104 © Jasmina, 14541159 © oliopi; Shutterstock: 605905187 © bokmok, 623312735 © Natalya Levish, 401544286 © Kraphix\_BEA; Unsplash: Toa Heftiba **Satz E-Book** Claudia Korthaus, Berlin

Bibliografische Information der Deutschen Nationalbibliothek: Die Deutsche Nationalbibliothek verzeichnet diese Publikation in der Deutschen Nationalbibliografie; detaillierte bibliografische Daten sind im Internet über http://dnb.d-nb.de abrufbar.

### **ISBN 978-3-8362-6580-5**

2., aktualisierte und erweiterte Auflage 2018

© Rheinwerk Verlag GmbH, Bonn 2018 www.rheinwerk-verlag.de

### **Liebe Leserin, lieber Leser,**

wollen Sie sich schon länger privat oder sogar beruflich mit der Gestaltung beschäftigen, trauen sich aber noch nicht so recht ans Thema heran? Oder gestalten Sie bereits Ihre eigenen Flyer, Logos und Broschüren, sind aber noch nicht völlig mit Ihrem Design zufrieden? Dann wird Ihnen das »Design-Buch für Nicht-Designer« in jedem Fall weiterhelfen.

Claudia Korthaus bietet Ihnen in ihrem Buch einen Überblick über das, was in der Gestaltung wirklich wichtig ist: Farbkombinationen, die Wahl der richtigen Schrift, die richtige Komposition … Das Gute daran: Sie müssen sich nicht durch theoretische Designgrundlagen arbeiten, sondern sehen immer am Beispiel, wie gute Gestaltung funktioniert. Ohne großen Aufwand lernen Sie die wichtigsten Gestaltungsprinzipien kennen. Durch die vielen Vorher-Nachher-Beispiele entwickeln Sie schnell einen Blick dafür, warum die eine Gestaltung funktioniert und die andere aber nicht und finden den kleinen Kniff, der Ihr Design noch überzeugender macht.

Das Buch kann aber noch viel mehr: Es bietet viele Gestaltungsideen, die Sie direkt nachbauen können. Ein passendes Beispiel, das Sie inspiriert und zu eigenen Kreationen anregt, ist garantiert dabei! Und schon haben Sie eine gelungene Broschüre, einen überzeugenden Werbeflyer oder ein aufmerksamkeitsstarkes Plakat gestaltet.

Egal, was Ihr nächstes Gestaltungsprojekt ist – ich bin mir sicher, dass mit diesem Buch einem guten Design nichts mehr im Wege steht! Viel Spaß dabei.

### **Ihre Ruth Lahres**

Lektorat Rheinwerk Design

[ruth.lahres@rheinwerk-verlag.de](mailto:ruth.lahres@rheinwerk-verlag.de) [www.rheinwerk-verlag.de](http://www.rheinwerk-verlag.de) Rheinwerk Verlag • Rheinwerkallee 4 • 53227 Bonn

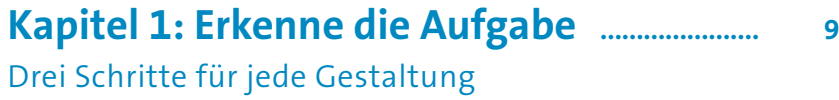

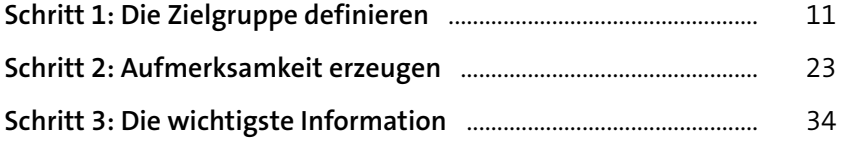

## **[Kapitel 2: Kenne und nutze die Mittel](#page--1-0) ..... <sup>43</sup>**

### Grundlagen und Techniken der Gestaltung

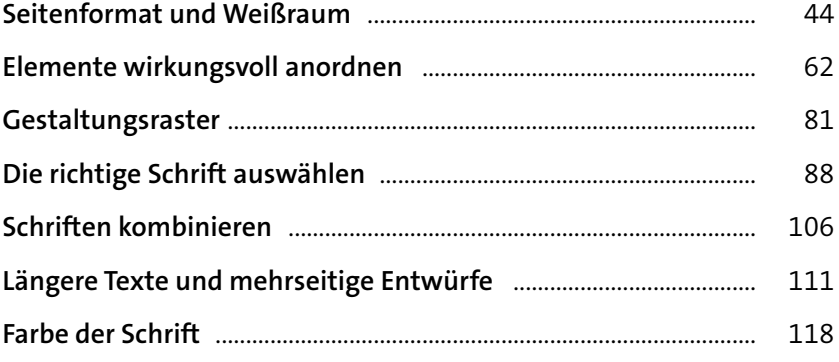

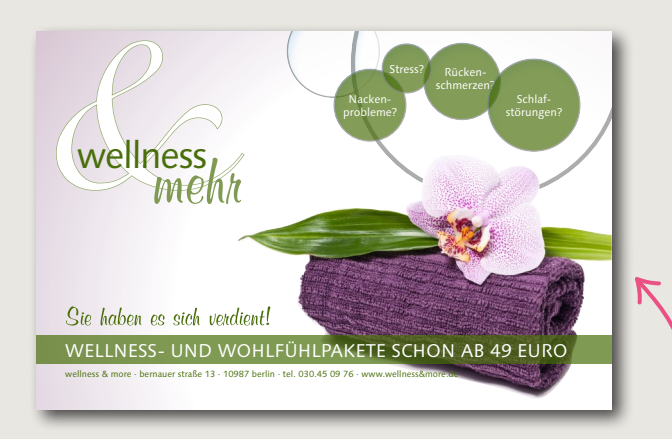

*Setzen Sie Farben und Schriften bewusst ein! Lernen Sie, welche Schrift zu Ihrem Entwurf passt und wie Sie Schriften geschickt kombinieren.* 

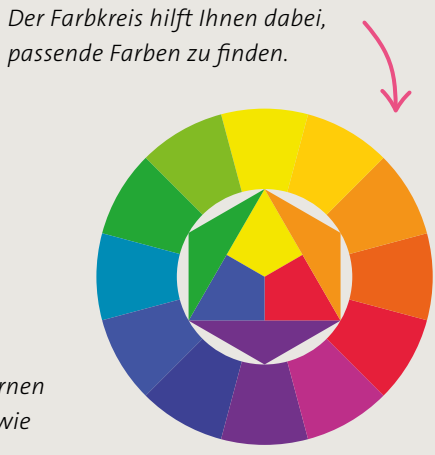

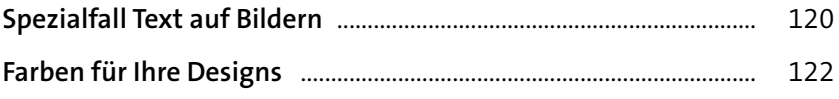

### **[Kapitel 3: Lege los und lerne dabei](#page--1-0) ............. <sup>139</sup>**

### Gestaltungsprojekte in der Praxis

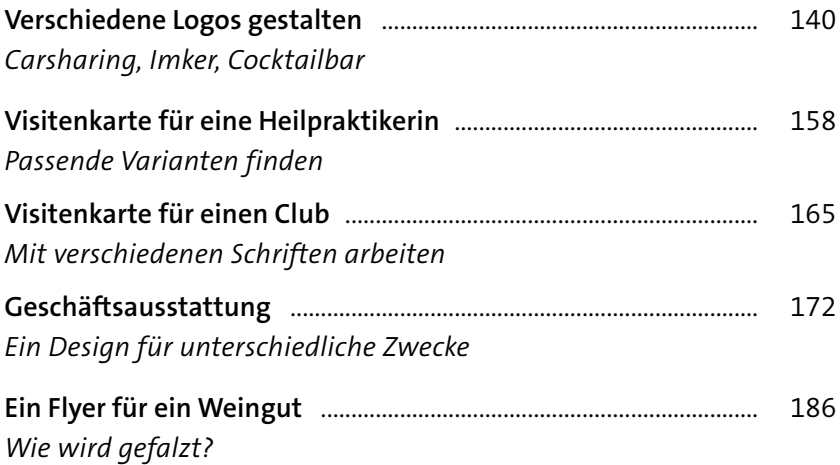

Postkarten, Einladungen, Visitenkarten – *jedes Format hat eigene Anforderungen.* ,<br>Die Beispiele zeigen Ihnen, worauf es<br>jeweils ankommt. *jeweils ankommt.*

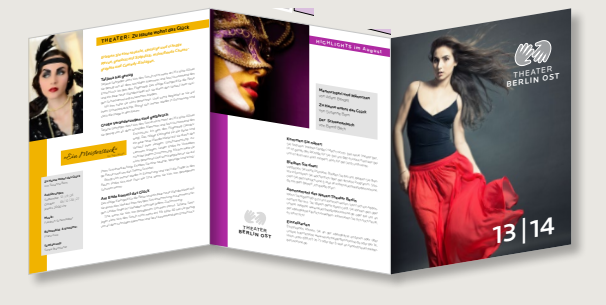

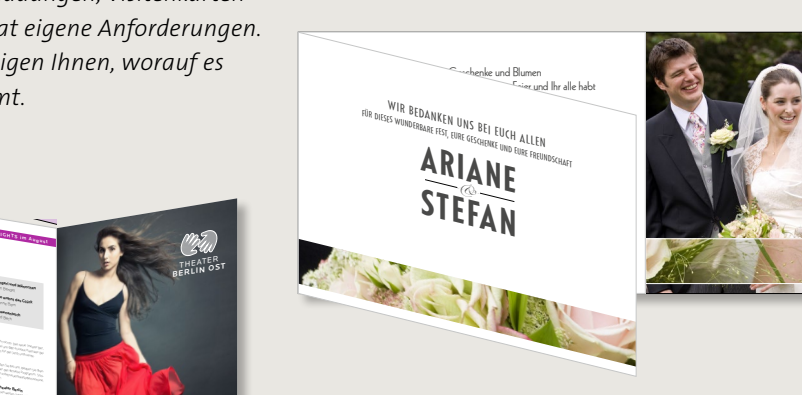

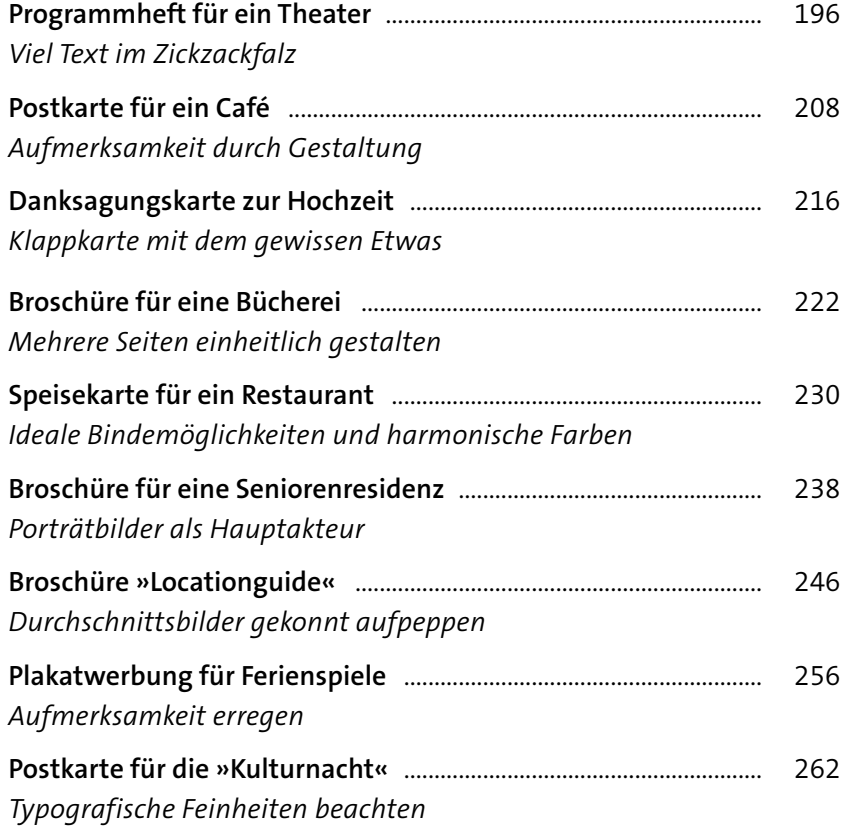

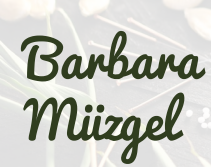

**Heilpraktikerin**

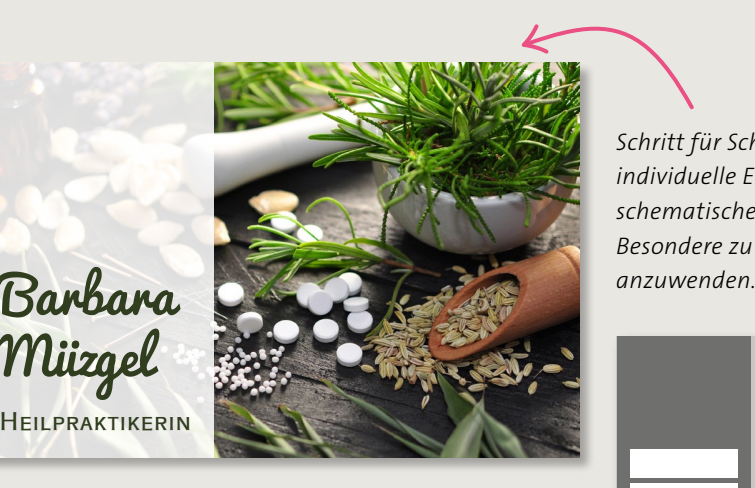

*Schritt für Schritt entstehen spannende und individuelle Entwürfe. Detaildarstellungen und schematische Abbildungen helfen Ihnen, das Besondere zu erkennen und in eigenen Designs* 

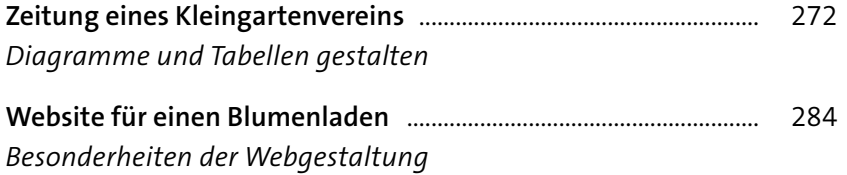

### **[Kapitel 4: Fachkunde](#page--1-0) ............................................... <sup>293</sup>** Basiswissen verständlich erklärt

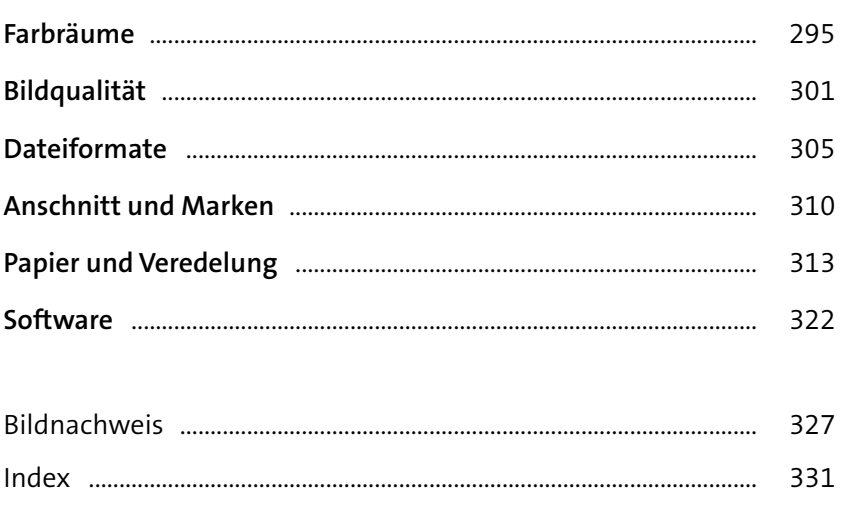

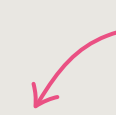

*Der Entwurf steht und nun soll gedruckt werden? Lernen Sie, wie Sie Farbenttäuschungen und verpixelte Bilder vermeiden.*

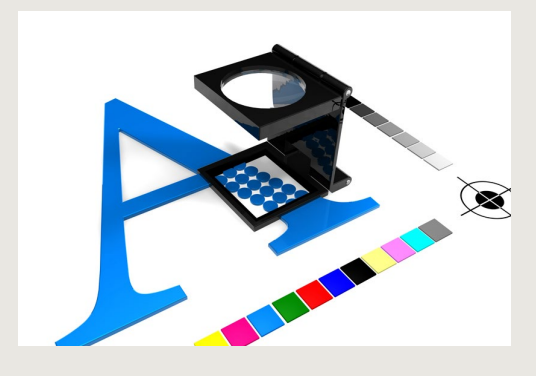

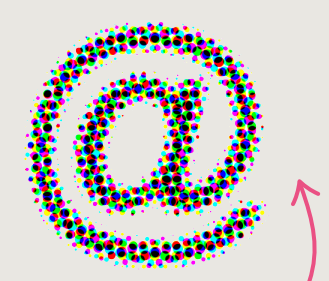

*Raster, Anschnitt, Auflösung – die wichtigsten Fachbegriffe werden verständlich erklärt.* 

## <span id="page-8-0"></span>**Kapitel 1 Erkenne die Aufgabe**

**Drei Schritte für jede Gestaltung**

## **Erkenne die Aufgabe**

### **Drei Schritte für jede Gestaltung**

*Egal, was Sie gestalten möchten – bevor Sie loslegen, sollten Sie drei wichtige Schritte bedenken, damit aus Ihrer Idee am Ende ein kreatives und überzeugendes Design wird. Welche Schritte das sind, erfahren Sie in diesem Kapitel.*

> Sicher kennen Sie das: Sie möchten etwas gestalten und wissen nicht so recht, wo Sie beginnen sollen. Vielleicht haben Sie schon eine Idee im Kopf, wie der Titel oder die Grundfarbe aussehen könnte. Vielleicht haben Sie aber auch noch gar keine Vorstellung vom Ergebnis, sondern nur die nackten Fakten vor sich auf dem Schreibtisch.

> Ob grobe Idee oder Leere im Kopf, Sie sollten sich Schritt für Schritt vortasten, und zwar mit den drei folgenden Schritten. Diese drei Schritte führen Sie zu einer erfolgreichen Gestaltung, mit der Sie zufrieden sein werden und auch andere überzeugen können. Die drei Schritte lauten:

- **1. Die Zielgruppe definieren:** Überlegen Sie, wer später Ihre Gestaltung betrachten wird. Haben Sie diese Gruppe gefunden, passen Sie die Gestaltung dem Geschmack dieser Gruppe an.
- **2. Aufmerksamkeit erzeugen:** Damit Ihre Gestaltung auch wahrgenommen wird, müssen Sie die Aufmerksamkeit des Betrachters gewinnen, am besten mit einem Blickfang.
- **3. Die wichtigste Information vermitteln:** Sie legen fest, welche Information die wichtigste ist, und vermitteln das auch dem Betrachter.

Die Reihenfolge der drei Schritte ist übrigens nicht festgelegt. In den meisten Fällen ist die Reihenfolge, in der ich die Schritte aufzeige, zwar sinnvoll, aber es gibt sicherlich auch Fälle, in denen man sie ändern sollte. Letztlich ist es nur wichtig, dass Sie alle drei Schritte gehen, ohne zu schludern oder einen Schritt auszulassen.

**Ihre Aufgaben lauten: 1. Zielgruppe definieren, 2. Aufmerksamkeit erzeugen, 3. Information vermitteln**

### <span id="page-10-0"></span>**Schritt 1: Die Zielgruppe definieren**

Als ersten Schritt zur Gestaltung sollten Sie die Zielgruppe definieren. Große Konzerne führen in der Regel vor einer Gestaltung beziehungsweise vor einer Werbekampagne eine Zielgruppenanalyse durch. Solche von Dienstleistern und Marktforschungsinstituten vorgenommenen Analysen informieren, wie die künftigen Käufer aussehen: Alter, Geschlecht, Einkommen, aber auch Hobbys und Urlaubsziele zählen zu den Informationen über die Käufer. Erst mit diesem Wissen wird das Produkt entsprechend gestaltet.

### **Es gibt immer eine Zielgruppe**

Sie arbeiten wahrscheinlich weder für Coca-Cola noch für Ferrero und sind deswegen der Meinung, bei Ihnen gäbe es keine Zielgruppe? Sie möchten schließlich nur eine Einladung zur Silberhochzeit gestalten? Das stimmt zwar, dennoch lohnt es sich, sich Gedanken über die Zielgruppe Ihrer Entwürfe zu machen, auch wenn sie zugegebenermaßen etwas kleiner ist als bei Coca-Cola und Ferrero. Als Zielgruppe bezeichnen wir ganz allgemein die Personengruppe, die Ihre Gestaltung sehen wird.

**Die Zielgruppe sind die Personen, die Ihre Gestaltung betrachten werden.**

### **Die drei Schritte für jede Gestaltung**

Die Anzeige eines Vereins zur Förderung besonders kreativer Kinder. Bei diesem Beispiel sind die drei Schritte zur Gestaltung umgesetzt worden.

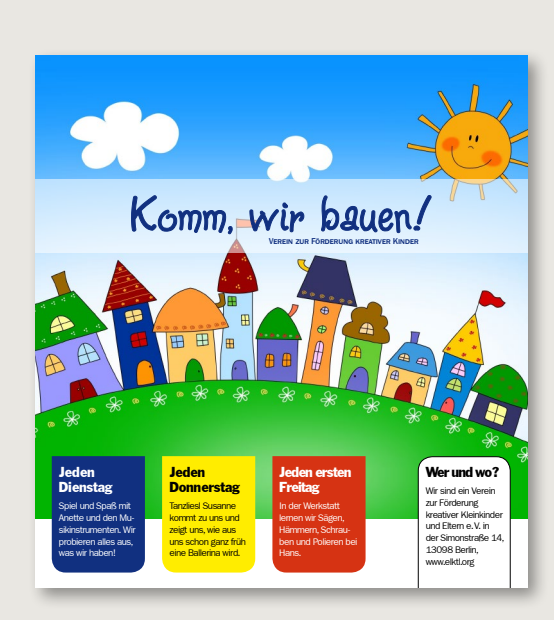

*1. Zielgruppe Motive und Farben sprechen Kinder und deren Eltern an.*

*2. Aufmerksamkeit Die kontrastreiche Farbwahl lässt den Betrachter aufmerksam werden.*

*3. Information Der Betrachter kann auf einen Blick erkennen, um was es geht.*

Das sind hoffentlich viele Personen. Auch ohne großes Budget und ohne Marktanalyse möchten Sie, dass Ihre Gestaltung betrachtet wird, und vor allem, dass sie gefällt, oder nicht?

Bei der Gestaltung eines Plakats für den Seniorentanz haben Sie sicherlich die Zielgruppe recht klar vor Augen, genauso wie bei der Gestaltung einer Broschüre für Kinder und Jugendliche. Fragen Sie sich also immer, bevor Sie beginnen, wer Ihre Gestaltung in den Händen halten oder betrachten wird und wem sie gefallen soll, denn nur dann können Sie optimal gestalten.

### **Die Zielgruppe bei privaten Einladungen**

### z **Zielgruppe**

Kinder, Jugendliche, Senioren: Wer ist Ihre Zielgruppe, und welchen Geschmack hat sie?

Wollen Sie eine Einladung zum Jubiläum oder Geburtstag, zur Taufe oder zur Hochzeit gestalten? Dann werden also Freunde und Verwandte zum Feiern und Gratulieren kommen. Bei solchen Gestaltungen, die persönliche Hintergründe haben und nicht als Werbung im klassischen Sinne verstanden werden, wechselt die Zielgruppe. Hier ist nicht mehr der Betrachter und potenzielle Kunde die Zielgruppe, sondern vor allem der Auftraggeber selbst.

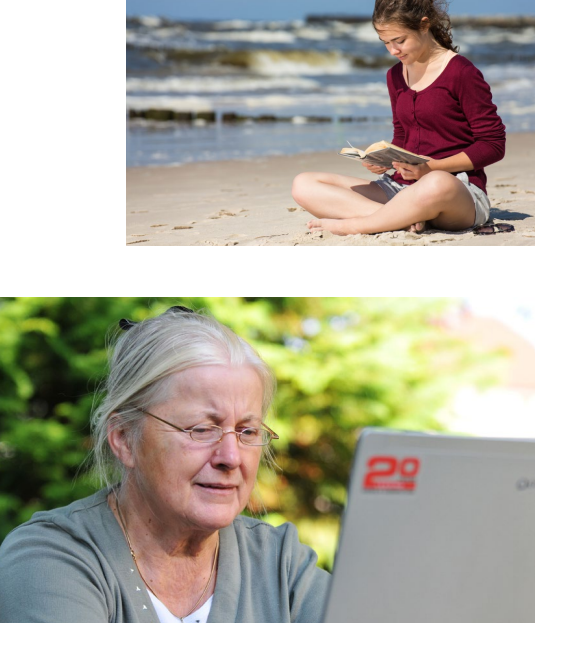

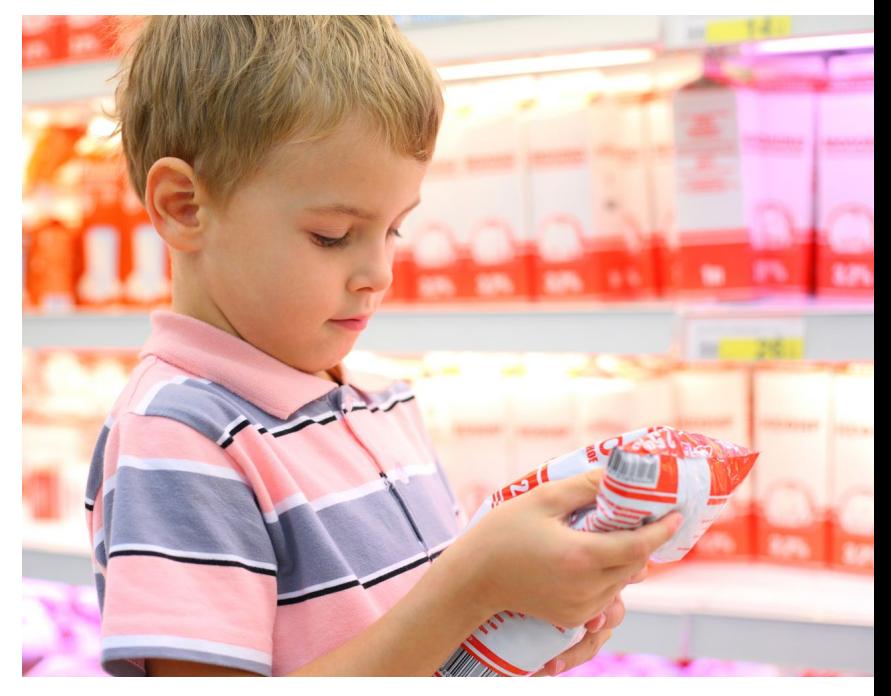

Eine Einladung für persönliche Ereignisse wie Hochzeiten oder Geburten genauso wie für Trauerfeiern muss denjenigen gefallen, die einladen. Die Stimmung, die der Gastgeber in der Einladung vermitteln möchte, sollte sich in der Gestaltung widerspiegeln. Wenn auf Büttenpapier in verspielter Schreibschrift zum Geburtstag geladen wird, erwartet man keine Technoparty. Entsprechend wird man sich auf diese Party einstimmen und vielleicht sogar seine Kleidung davon abhängig machen. Insofern informieren Geschmack und Stimmung des Gastgebers und somit seiner Einladung die Gäste vorab, was sie erwartet.

# TSCHÜSS, **WILDE** EHE!

### **Einladung 1: moderne Auftraggeber**

Bei unserem ersten Entwurf haben weder Romantik noch Spielerei das Sagen, dafür ist die Gestaltung modern, klar, deutlich. Auf schmückende Elemente wurde ganz verzichtet.

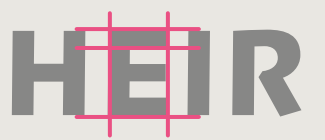

*moderne Schrift mit geraden Formen*

## WIR HEIRATEN

AM 29. SEPTEMBER 2019 IST ES SO WEIT. WEITERE INFOS FOLGEN.

SUSE & JONNY

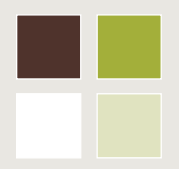

*Genügend Kontrast zwischen den Farben erleichtert das Lesen. Damit die Gestaltung nicht zu bunt wird, verwendet man eine hellere Variante des Grüns.*

*quadratische Grundform mit überlagertem Rechteck auf der Rückseite*

Und noch ein Ratschlag: Bedenken Sie dennoch, dass man mit dem Design der Einladung im Optimalfall ja auch den Geschmack der Gäste treffen will. Versuchen Sie, diese Zielgruppe einzugrenzen. Handelt es sich eher um junge Gäste? Sind viele junge Familien mit Kindern dabei? Oder werden eher konservativ orientierte, ältere Gäste erscheinen? Die Gestaltung ist hier unterschiedlich.

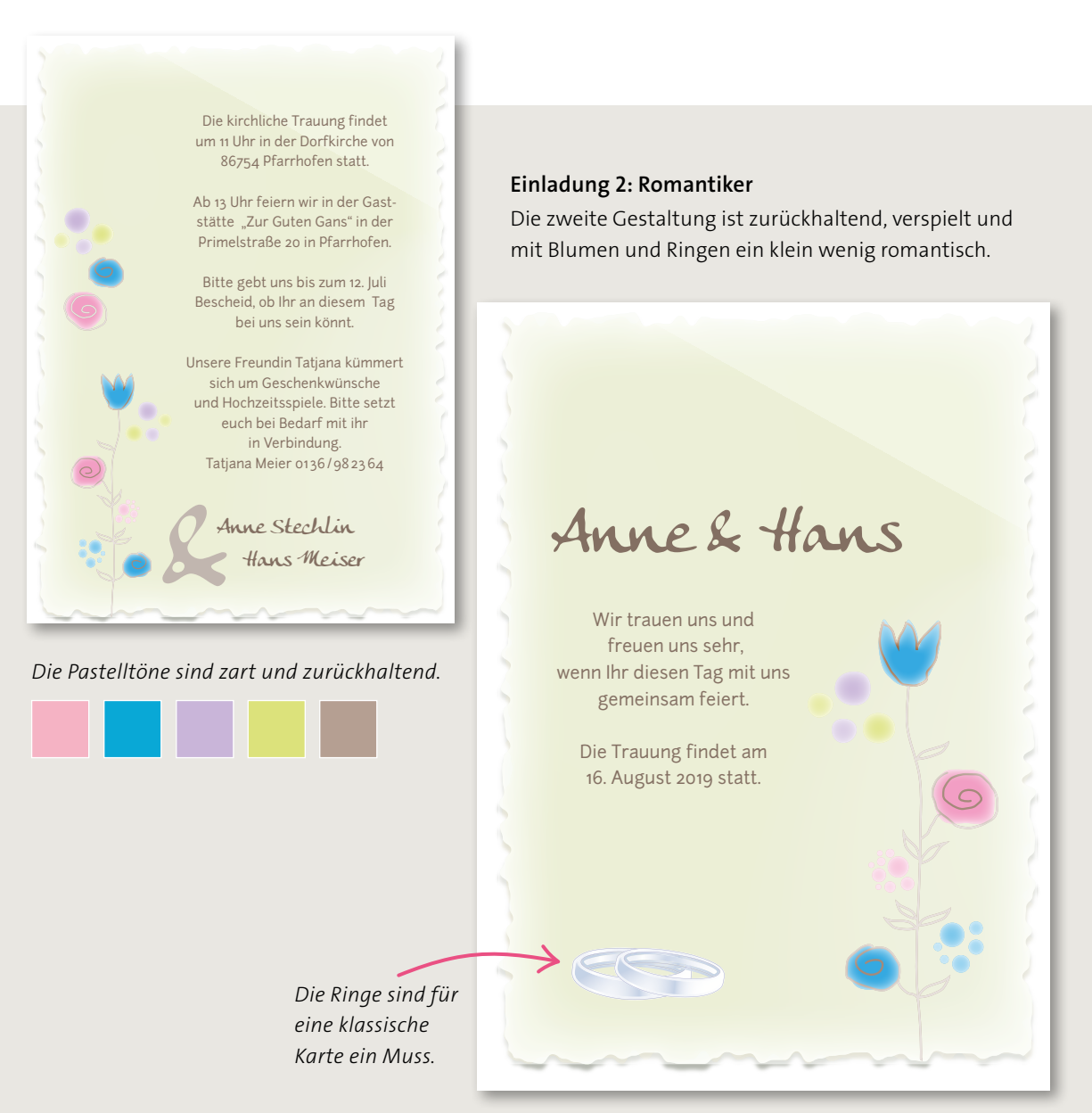

### **Die Zielgruppe eingrenzen**

Falls Ihnen die Zielgruppe nicht auf den ersten Blick klar ist, dann können Ihnen folgende Fragen und deren Antworten weiterhelfen:

- **Welches Alter herrscht in der Zielgruppe vor?** Soll eine bestimmte Altersgruppe wie Kinder oder Senioren angesprochen werden?
- **Soll vorwiegend ein Geschlecht angesprochen werden?**
- Lässt sich ein bestimmter Bildungs- oder Berufsstand erkennen? Handelt es sich also zum Beispiel um ein Berufsjubiläum, bei dem die Kollegen und Kolleginnen geladen werden?

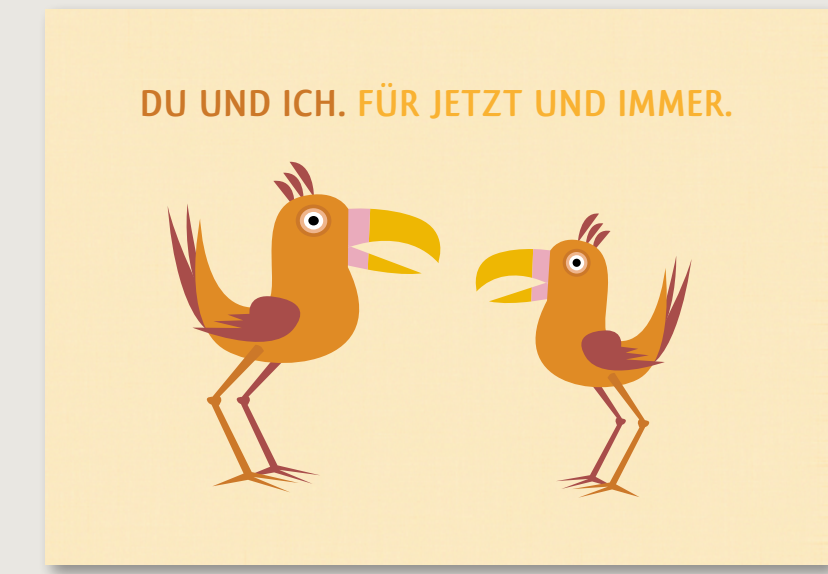

### **Einladung 3: Für Verspielte**

Der dritte Entwurf ist etwas kindlich und auch ein wenig verspielt, aber nicht romantisch.

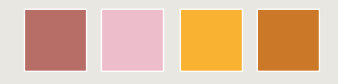

### **Nicht zu bunt**

Zwar werden mehrere Farben verwendet, aber da sie sich alle ähneln, wird das Design trotzdem nicht zu bunt oder zu kindlich.

**WIR TRAUEN UNS AM 12. FEBRUAR <sup>2019</sup>** *Der zentrierte Text auf der Rückseite bringt Ruhe in die Gestaltung.*

*Dynamik entsteht durch die handschriftähnliche Schrift.*

**und möchten dies mit euch feiern. Bitte reserviert diesen Tag. Weitere Informationen folgen in Kürze.**

**STEFANIE UND MARKUS**

Save the

- **Spielt der Wohnort eine Rolle?** Wer für ein kleines Café an der Ecke einen Flyer gestaltet, sollte sich darüber Gedanken machen, in welchem Stadtviertel das Café liegt und wie die Zielgruppe wohnt.
- **Welche Charaktereigenschaft trifft auf die Zielgruppe zu?** Sind die Betrachter eher konservativ oder doch modern, eher forsch oder zurückhaltend? Erstellen Sie eine Liste mit Adjektiven für die Gruppe.
- **Welche Motivation hat die Zielgruppe, Ihre Gestaltung zu betrachten?**  Sollen oder wollen die Personen der Zielgruppe etwas erwerben? Dann zeichnet sich die Zielgruppe durch das Interesse an einem bestimmten Produkt aus, was weiterführende Schlüsse erlaubt. So ist beispielsweise davon auszugehen, dass die Kunden einer Heilpraktikerin grundsätzlich für alternative Heilmethoden offen sind und eher gesundheitsbewusst leben.

### **Zwei Zielgruppen – was tun?**

**Häufig gibt es mehr als eine Zielgruppe. Erstellen Sie dann eine Schnittmenge der Eigenschaften.**

Wie wir am Beispiel der Hochzeitseinladungen gesehen haben, gibt es manchmal auch mehr als eine Zielgruppe. Haben Sie die Sorge, dass es nicht möglich ist, zwei Zielgruppen unter einen Hut zu bringen? Ich kann Sie beruhigen: Bei näherem Hinsehen stellt man meist eine relativ große Übereinstimmung fest. Notieren Sie sich Adjektive, die beispielsweise die

 $Gase$ Brautpaar: Feierlaund mucuhich  $F\Omega UU \times UU$ - stralleyd -Iderie kinder - traditionell mud modern an freschlossen trokdem Moder Laeschlossen

### **Zwei Zielgruppen** >

Versuchen Sie, nach und nach die beteiligten Zielgruppen zu definieren, indem Sie die oben genannten Fragen beantworten. Notieren Sie die gesammelten Informationen in Listen, und bilden Sie dann die Schnittmenge.

Gastgeber beschreiben, und anschließend die Adjektive, die auf die potenziellen Gäste zutreffen. Sie werden merken, dass in der Regel die Schnittmenge groß genug ist, um fast alle Beteiligten mit Ihrer Gestaltung anzusprechen.

### **Wo wird Ihre Gestaltung betrachtet?**

Wenn Sie die Zielgruppe einigermaßen klar vor Augen haben, dann bedenken Sie auch die Umstände, unter denen die Personen Ihr Werk betrachten. Hier müssen Sie die verschiedensten Situationen in Betracht ziehen. Der Leser kann im Café sitzen und Zeit haben, vielleicht langweilt er sich ja gerade sowieso, da fällt sein Blick auf einen Flyer, den Sie gestaltet haben und der in diesem Café ausliegt. Genauso kann es aber sein, dass Sie ein Plakat gestalten sollen, das grundsätzlich nur im Vorbeigehen und teilweise auch bei schlechten Lichtverhältnissen betrachtet wird. Andere Gestaltungen landen als Wurfsendung im Briefkasten und sollen sich von den vielen anderen Werbeprodukten abheben.

Diese Leseumstände sollten Sie ebenfalls bei der Gestaltung beachten. Denn eine große Schriftgröße auf einem Plakat für Senioren ist zwar gut, aber wenn der Kontrast zwischen Hintergrund und Schrift fehlt, fällt das Lesen – besonders im Vorbeigehen – trotzdem unnötig schwer.

### z **Leseumstände**

Beachten Sie den Ort und die Umstände, unter denen Ihre Gestaltung betrachtet wird. Links sehen Sie ein Plakat, das nur im Vorbeigehen kurz betrachtet wird; rechts wird mit viel Zeit und Ruhe eine Zeitschrift gelesen.

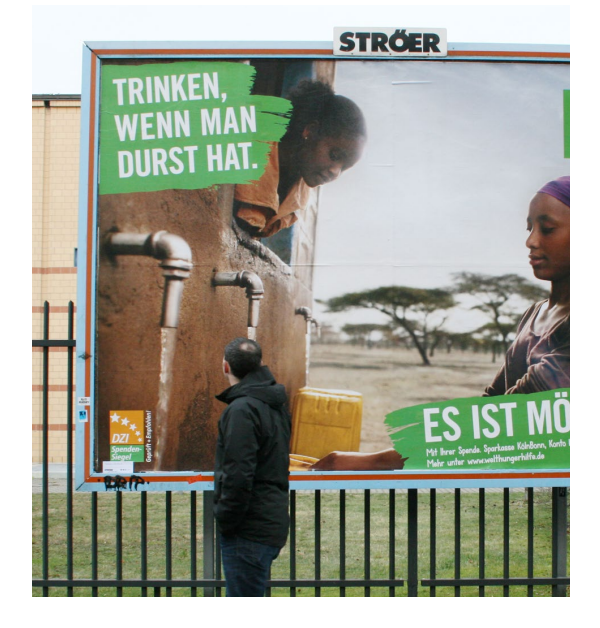

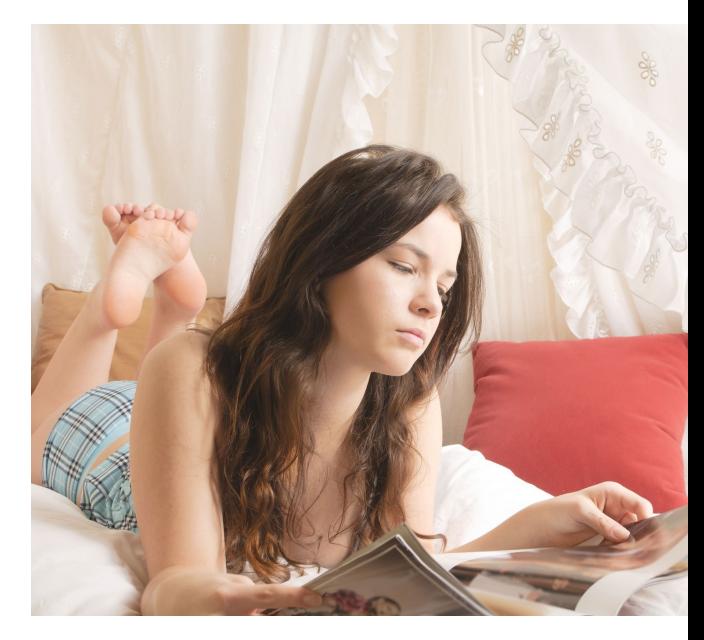

Fragen Sie sich also:

- Betrachtet man Ihre Gestaltung im Vorbeigehen? Wenn ja, dann spielt der Blickfang eine noch bedeutendere Rolle.
- Liegt Ihre Gestaltung aus? Dann wird sie wahrscheinlich eingesteckt und mitgenommen. Auch dann ist der Blickfang das Entscheidende.
- Wenn Ihre Gestaltung nicht ausliegt hängt sie aus? Somit wird sie nicht eingesteckt, sondern im Vorbeigehen betrachtet. Auch in diesem

### **Die Postkarte**

Ein Biobauernhof wirbt auf einer Postkarte für sich. Der Betrachter wird von der Gestaltung angesprochen und wird die Postkarte einstecken, damit er sie zu Hause in Ruhe lesen kann. Deswegen kann die Karte durchaus einiges an Informationen enthalten.

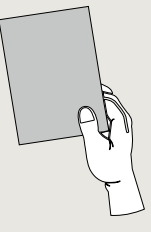

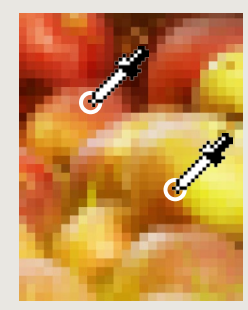

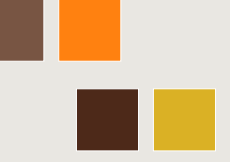

*Die Farben sind aus dem Bild entnommen.*

*Hier nimmt das Bild weniger als ein Drittel der Fläche ein.*

### **Funktioniert das als Plakat?**

Stellen Sie sich jetzt die gleiche Gestaltung als Plakat vor. Warum könnte das nicht funktionieren? Plakate liest man im Vorübergehen aus verschiedenen Blickwinkeln. Deswegen müssen sie genug Kontrast in den Größen und eine gut lesbare Schrift haben, dürfen aber nicht zu viel Text zeigen.

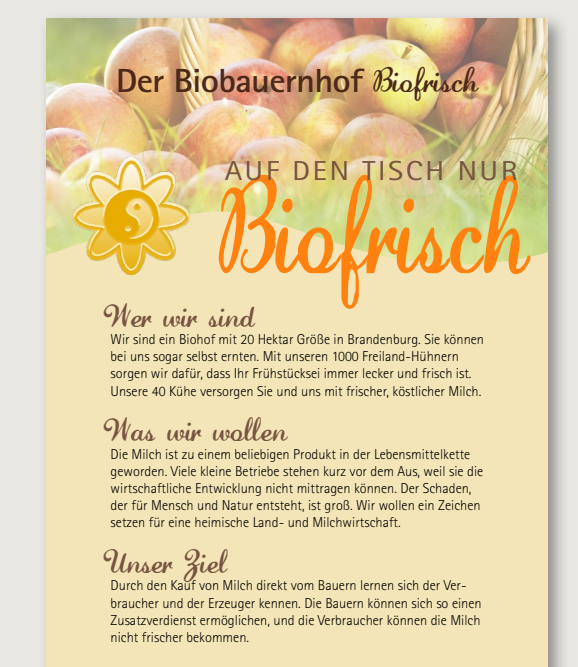

Biobauernhof Biofrisch · Sternweg 40 · 10987 Brandenburg · Tel 09 83/87 65 www.biofrisch.de · täglich geöffnet von 7.00 Uhr - 19.00 Uhr

Fall ist der Blickfang das Wichtigste, denn Sie wollen die Aufmerksamkeit des Betrachters, der nur vorbeiläuft und vielleicht viele andere Dinge im Kopf hat, gewinnen.

■ Wenn Ihre Gestaltung nur vor Ort betrachtet wird: Ist es hell genug? Oder kann es sein, dass die Lichtverhältnisse schlecht sind? Jetzt sind lesefreundliche Aspekte wie genügend Kontrast oder auch die Schriftgröße ganz besonders zu beachten.

### **Das Plakat**

Im zugehörigen Plakat dominiert das Bild, der Text wurde bis auf die wichtigsten Angaben reduziert. Die Informationen sind auf einen Blick sichtbar, die kurze und prägnante URL kann man sich schnell merken und zu Hause mehr Detailinformationen nachlesen.

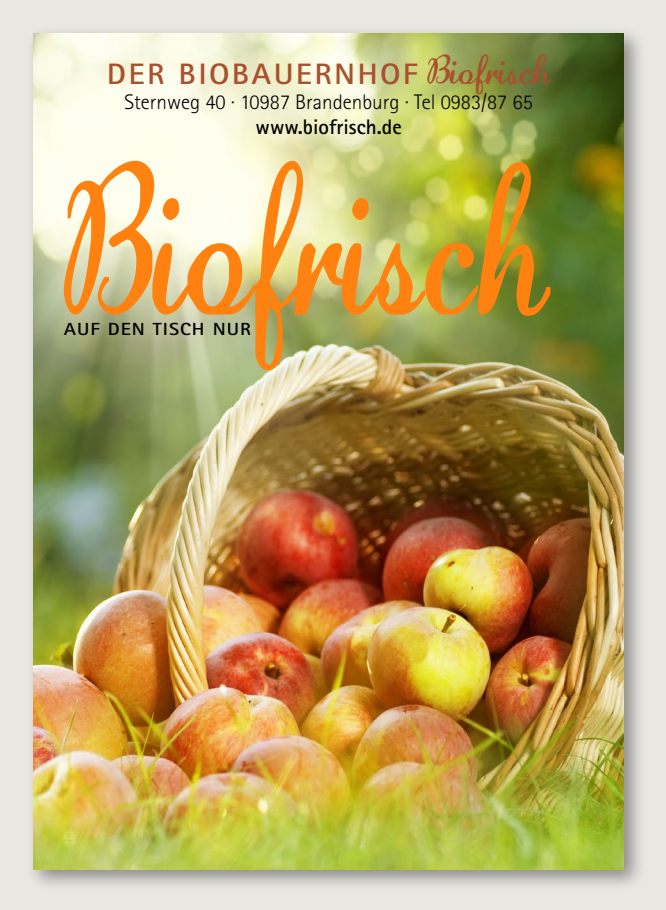

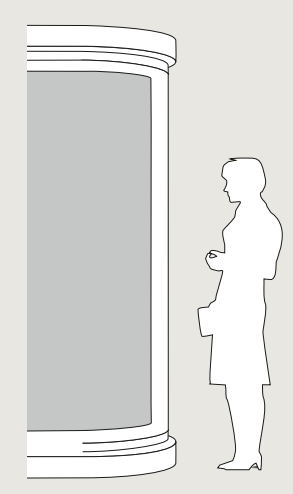

### **Bilder**

Die Bilder dürfen nicht zu viele Details enthalten, die Motive keine zu starken Perspektiven. Plakate ohne Bilder sind grundsätzlich eine große Herausforderung und nur in wenigen Fällen empfehlenswert.

*Bei einem Plakat kann das Bild gerne zwei Drittel des Raums einnehmen.*

### **Ergebnisse verwerten**

Nun, da Sie die Zielgruppe festgelegt und Adjektive gefunden haben, sollten Sie diesen die Gestaltungselemente zuweisen.

Im Beispiel auf dieser Doppelseite wirbt ein Golfclub auf einem Plakat. Es wird im Vorbeigehen oder im Vorbeifahren gelesen, nur wenige bleiben stehen und betrachten es in Ruhe. Insofern sollte man sich beim Text sehr kurz fassen. So verhält es sich auch in unserem Beispiel – lediglich der Clubname, eine Unterzeile sowie die Internetadresse sind vorhanden. Dennoch wurde auch hier zuerst nicht alles richtig gemacht. Die verbesserte Variante sehen Sie auf der gegenüberliegenden Seite.

### **Plakat mit Zielgruppenansprache**

Bei diesem Plakat wurde im oberen Teil mit zu wenig freiem Raum gearbeitet; Schrift und Logo sind zu groß und wirken plump.

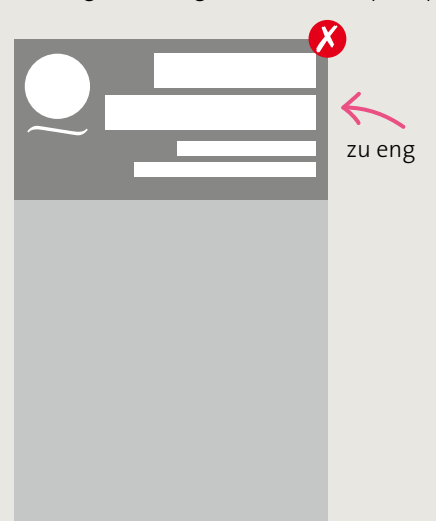

## **GOLFCLUB** PADDINGTON

Ihr Traum vom Golf www.paddingtongolf.de

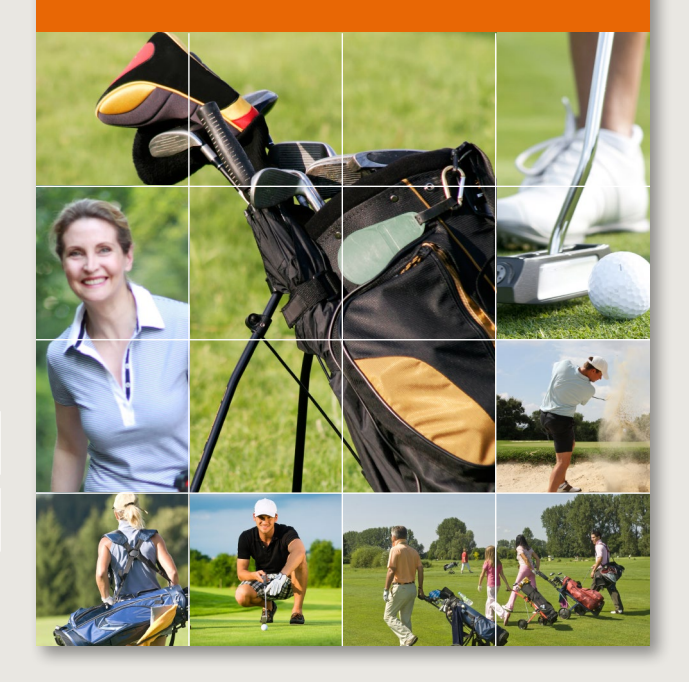

### **Missglückte Farbwahl**

Orange und Gelb findet man häufig bei Unternehmen, die über den Preis konkurrieren. Bei einem Golfclub mit Aufnahmegebühren sowie monatlichen Beiträgen sollte man diese Farben nicht verwenden.

### Schritt 1: Die Zielgruppe definieren

### **Zweite Variante**

Das zweite Beispiel unterscheidet sich lediglich in Farbe und Schrift; zwei Drittel des Plakats, nämlich das Bildraster, sind unverändert. Und trotzdem wirkt das gesamte Plakat völlig anders. Die Schrift ist klassisch und zurückhaltend. Ihre Größe sowie die Größe des Logos sind groß genug, um auch von Weitem erkannt zu werden, lassen aber genügend freien Raum, um zu wirken.

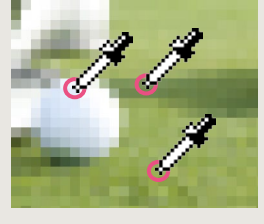

![](_page_20_Picture_4.jpeg)

*Hier wurden die Farben aus den Bildern entnommen. Die Farbe Grün steht für Natur, Gesundheit und Sport.*

![](_page_20_Picture_6.jpeg)

## **GOLFCLUB PADDINGTON**

Ihr Traum vom Golf www.paddingtongolf.de

![](_page_20_Picture_9.jpeg)

### **Passende Schrift**

Die verspielte Schrift aus dem vorherigen Beispiel wirkt unpassend und eignet sich nicht für den seriösen Golfer, der sportlich modern angesprochen werden soll. Zum Zweiten ist die Schrift im Verhältnis zum Freiraum zu groß. In der verbesserten Variante verwendet man eine klare, moderne Schrift, die durch die kleinere Größe mehr Luft bekommt.

### **Mehr Platz**

Bei dieser Raumaufteilung ist deutlich mehr freier Raum zu sehen.

![](_page_20_Picture_14.jpeg)

![](_page_20_Picture_15.jpeg)

### **Die passende Gestaltung finden**

Nehmen wir an, Sie wollen eine Karte für eine Computerwerkstatt gestalten. Es handelt sich um einen kleinen Laden in der Nähe der Universität. Bei der Frage nach der Zielgruppe sind Sie zu folgenden Ergebnissen gekommen: jung, dynamisch, männlich, Studenten, technikinteressiert, neugierig. Ich gratuliere! Mit diesen Ergebnissen haben Sie die Möglichkeit, die Gestaltung optimal anzupassen.

Studenten verfügen in der Regel über wenig Geld, also sollte die Karte die Computerwerkstatt als preiswerten und trotzdem kompetenten Reparaturdienst präsentieren. Dosieren Sie die Farbe Orange, die für preiswert steht, vorsichtig: Sie kann auch den Eindruck von billiger Qualität vermitteln.

### **Anzeige mit klarer Struktur**

Die Gestaltung ist eher nüchtern, ohne Verzierungen, und auf schmückende Elemente ist ganz verzichtet worden. Wählen Sie in solchen Fällen eine moderne, klare Schrift – am besten eine leicht wirkende Schriftart ohne Schnörkel und Spielerei.

![](_page_21_Picture_7.jpeg)

*Vorherrschend sind die kühlen, nüchtern wirkenden und eher als männlich definierten Farben Grün, Schwarz und Grau; Orange oder Gelb können kombiniert werden.*

## COMPUT **WERKSTA** Reparatu

*In der Anzeige wurde lediglich eine Schrift verwendet, allerdings in verschiedenen Ausprägungen – den sogenannten Schnitten – wie heavy, regular, bold etc.*

### <span id="page-22-0"></span>**Schritt 2: Aufmerksamkeit erzeugen**

Die Zielgruppe steht fest, Sie haben vielleicht schon Ideen für Farben und Bilder, die Sie verwenden möchten? Nun muss Ihre Gestaltung nur noch auffallen! Doch wie schaffen Sie das? Gerade, wenn es um Flyer, Aushänge und Broschüren geht, ist die Gefahr groß, in der Masse unterzugehen. Täglich werden wir von einer riesigen Menge an Informationen überrollt. Beim Spazierengehen sehen wir Plakate, im Autoradio unterwegs hören und zu Hause vor dem Fernseher sehen wir Werbung. Auch im Café liegen Flyer und Postkarten aus. Damit wir bei dieser Reizüberflutung einigermaßen klar im Kopf bleiben, haben wir Filter, die nur die für uns interessanten Informationen durchlassen.

**Sie müssen die Aufmerksamkeit des Betrachters gewinnen.**

![](_page_22_Picture_4.jpeg)

![](_page_22_Picture_5.jpeg)

![](_page_22_Picture_6.jpeg)

Wenn Sie also mit Ihrer Gestaltung unter all den anderen zahlreichen Gestaltungen den Blick des Betrachters auf sich ziehen wollen, müssen Sie vor allem eines: seine Aufmerksamkeit gewinnen. Sie müssen es schaffen, dass der Blick des Betrachters an Ihrer Gestaltung hängen bleibt.

Trotzdem ist es keine gute Idee, einfach noch bunter, noch größer und noch lauter zu gestalten. Das geht meist nach hinten los. Sie sollten subtiler und trotzdem mit der gewünschten Wirkung gestalten.

y **In Hülle und Fülle** Täglich werden wir mit Unmengen von Drucksachen überflutet.

### **Der Blickfang**

Damit das, was Sie gestaltet haben, den Betrachter auch erreicht, müssen Sie also sein Interesse wecken, und das in möglichst kurzer Zeit. Dabei hilft Ihnen ein sogenannter Eyecatcher, also ein Blickfang. Das Ziel dabei ist es, den Eyecatcher so zu wählen, dass gleichzeitig Inhalt und Aussage der Gestaltung vermittelt werden.

![](_page_23_Picture_3.jpeg)

y **Ein typischer Blickfang**

Sonderangebote werden häufig mit solchen klassischen Eyecatchern beworben.

**Der Blickfang soll zum Inhalt der Gestaltung passen.**

Der Eyecatcher kann ein Bild, eine originell aufgemachte Textzeile oder ein Slogan, ein schmückendes Element oder eine Grafik sein; Ihrer Phantasie sind keine Grenzen gesetzt. Auch durch den Einsatz von Farbe oder Kontrast kann ein Element zu einem Blickfang werden. Grundsätzlich ist die Verwendung eines Bildes eine einfache Variante – vorausgesetzt, man verfügt über passende Bilder oder hat das Budget, in einer der zahlreichen Bildagenturen einzukaufen. Viele Bilder sind aber preiswert erhältlich und somit auch für Privatleute erschwinglich.

### **Inhalt und Aussage müssen zueinanderpassen**

Bei Bildern sollten Sie darauf achten, dass der Inhalt im Zusammenhang mit der Aussage des Designs steht. Glauben Sie bitte nicht, mit dem Bild halbnackter Frauen immer die richtige Entscheidung zu treffen. Denken Sie doch noch einmal an das Beispiel des Computerladens. Vielleicht sagen Sie jetzt: Warum denn nicht? Die Zielgruppe ist männlich, jung, modern. Da passt doch eine nackte Frau als Eyecatcher wunderbar. Die Wahrscheinlichkeit, dass Sie kurzzeitig die Aufmerksamkeit des Betrachters erhalten, ist hoch, da stimme ich zu. Wenn aber die Aussage beziehungsweise das Produkt der Gestaltung nichts mit dem Bild zu tun hat, verlieren Sie genauso schnell die Aufmerksamkeit des Betrachters, wie Sie sie gewonnen haben. Sie wecken nämlich mit der Gestaltung und somit auch mit dem Eyecatcher bestimmte Erwartungen und versprechen bestimmte Inhalte. Und diese müssen Sie erfüllen.

### **Schlüsselreize**

In der Verhaltensforschung bezeichnet man eine bestimmte Art von Auslösern als Schlüsselreiz. Angeborene Schlüsselreize sind mit bestimmten Verhaltensweisen verbunden. Es ist aber nicht so, dass bestimmte Reize automatisch zu bestimmten Reaktionen führen, gegen die man

machtlos ist. Moralvorstellungen, Tradition und Kultur haben dafür gesorgt, dass wir einem Schlüsselreiz nicht hilflos ausgeliefert sind. »Sex sells« funktioniert also nicht zwingend.

Allerdings, und das macht die klassischen Schlüsselreize in der Werbung beliebt, sorgen Schlüsselreize für Aufmerksamkeit und dienen als Eyecatcher. Sex und Erotik zählen natürlich dazu, aber auch Bilder von Augen sowie kleinen Kindern beziehungsweise deren Merkmalen. Eines ist allen gemein: Schlüsselreize sind einfach und eindeutig.

### **Postkarte mit Schlüsselreiz Kleinkind**

Eine Postkarte als Werbemittel für ein Kinderportal. Der Eyecatcher besteht aus einem beliebten Schlüsselreiz: einem Kindergesicht.

![](_page_24_Picture_5.jpeg)

*Gute Entscheidung: eine Aufteilung in ⅔ und ⅓*

![](_page_24_Picture_7.jpeg)

### **Farbwahl**

Die Farben Rot und Blau sind bei Kindern beliebt. Die Gestaltung ist jedoch nicht allzu bunt, so dass sie auch Erwachsene anspricht.

### **Der Schlüsselreiz als Alleskönner?**

Ein Foto mit einem Kind oder einer leicht bekleideten Frau ist aber nicht die Antwort auf alle Fragen. Denn Schlüsselreize sind nicht für alle gleich. Auf schutzsuchende Kinderaugen reagieren weibliche Betrachter stärker, und auch ein leicht bekleideter Mann wäre eher für die Frauen ein Hingucker. Auch vor einer Überdosis sollten Sie gewarnt sein. Untersuchungen haben gezeigt, dass Betrachter bei zu viel Sex im Design hinterher nicht mehr wussten, welches Produkt beworben wurde. Und letztlich zählt auch Originalität. Sex und Erotik als Eyecatcher ist so wenig originell wie stilvoll, zumindest dann, wenn es nichts mit dem Inhalt zu tun hat.

Greifen Sie in die Schlüsselreiz-Kiste, wenn sich der Inhalt damit gut verbinden lässt. Für ein Kosmetik- oder Sonnenstudio sowie bei einem Werbeflyer für Massage ist ein Bild mit viel nackter Haut nicht immer

#### **Magazingestaltung: Doppelseite mit Blickfang**

Der Start eines Artikels in einem Magazin – links das Bild, rechts der Text.

![](_page_25_Picture_6.jpeg)

**Zwischen Himmel und Erde** 

## **Kitesurfing**

Die Kitesurf-Ausrüstung besteht aus mehreren Teilen. Die drei wichtigsten bilden dabei das Board, die Bar mit den Steuerungs- und Sicherheitsleinen und der Kite selbst. Hier gibt es große Unterschiede in Bauart und Größe

![](_page_25_Picture_10.jpeg)

Weltweit gibt es zurzeit nach Schätzungen von Experten und der Industrie ca. 500.000 Menschen, die diesen Sport regelmäßig betreiben. Die Anzahl der Kitesurfer hat in den letzten Jahren rapide zugenommen, zumal dieser Wassersport leichter zu erlernen ist, als z.B. Windsurfen und gleichzeitig im Vergleich dazu die Ausrüstung günstiger und kompakter ist. Abgesehen davon, ermöglicht kein anderer Wassersport eine so umfangreiche Vielfalt an Sprüngen und Tricks.

In den letzten Jahren hat sich die Ausrüstung, was das Thema Sicherheit betrifft, stark verbessert. Sämtliche Kitehersteller haben ihre Produkte mit umfassenden Sicherheitssystemen ausgestattet, bzw. noch weiter verbessert, was zu einer deutlichen Reduzierung des Gefahrenpotenzials geführt hat. Experten raten daher ab, Kite- und Barsysteme zu benutzen, die vor dem Jahr 2006 erschienen sind, da die signifikanteste Sicherheitsentwicklung erst zu dieser Zeit stattfand.

In den 1820er Jahren experimentierte der englische Lehrer George Pocock mit großen Lenkdrachen, um damit Kutschen und kleine Boote anzutreiben. Zum Steuern verwendete er ein 4-Leinen System, welches dem heutzutage beim Kitesurfen verwendeten schon sehr nahe kam. Sowohl die Kutschen als auch die Schiffe konnten somit nach Lee fahren, dazu parallel und kleine Sprünge absolvieren.[1] Pococks Absicht war es, das von ihm "Charvolant" genannte System als echte Alternative zu Pferden zu etablieren, um somit die zu seiner Zeit übliche "Pferdesteuer" zu umgehen.

*In den 80er Jahren fanden u.a. in Schweden Versuche, Kanus, Schlittschuhläufer, Skifahrer,[6] Wasserskifahrer und Rollschuhfahrer mit Lenkdrachen anzutreiben.[2]*

eine originelle, aber eine durchaus geeignete Variante. Bleiben Sie aber geschmackvoll. Auch hier ist häufig weniger mehr.

### **»Aufmerksamkeit habe ich sowieso schon«**

Vielleicht sagen Sie aber auch: »Aufmerksamkeit erzeugen? Muss ich nicht. Ich gestalte nämlich die Vereinszeitung unseres Tennisclubs. Und die lesen sowieso nur die Mitglieder unseres Clubs.« In diesem Fall gebe ich Ihnen teilweise recht. Wer für eine geschlossene Zielgruppe gestaltet, hat etwas weniger Last, die Aufmerksamkeit des Betrachters für sich zu gewinnen, als jemand, der eine Werbepostkarte für eine Veranstaltung oder den Malermeister macht. Es gibt keine Mitbewerber, die Sie mit Ihrem Entwurf abhängen müssen.

**Zwischen Himmel und Erde** 

**Kitesurfing**

*Setzen Sie den Blickfang in die obere Hälfte der Seite.*

### **Farbe**

Die orange Farbe der Titelhinterlegung stammt aus dem Schirm des Bildes der linken Seite, was das Schweifen des Leserblicks vereinfacht und die Doppelseite harmonisch wirken lässt.

Kitesurfen oder auch Kiteboarden ist ein junger Trendsport, der aus der Familie des Kitesurfen oder auch Kiteboarden ist Powerkiting entstanden ist, wobei man dem Wasser mit Hilfe eines Kiteboards verwendet. Kiteboards verwendet. Hilfe eines Kiteboards verwendet. Kiteb st, wobei man rtbewegung auf oards verwend

*Schönes Detail: Die Bildunterschrift erhält ihre schräge Kante durch die schrägen Seile im Bild.*

### **Rechts zuerst**

Der Blick des Betrachters fällt in der Regel zuerst auf die rechte Seite – es sei denn, die linke Seite wurde extrem auffällig gestaltet. Hier ist mit »Kitesurfing« der Eyecatcher geschmackvoll umgesetzt, er führt den Blick anschließend zum Bild auf der linken Seite.

![](_page_26_Picture_11.jpeg)

Und trotzdem behaupte ich, dass es auch Ihnen keinen Spaß machen würde, eine Vereinszeitung zu gestalten, die keiner liest. Denn für das Interesse, die Zeitung zu lesen oder durchzublättern, sind nicht nur die Informationen zuständig, sondern auch deren Verpackung. Auch nützliche Meldungen wecken nicht immer das Interesse des Betrachtes, wenn sie optisch schlecht verpackt sind.

Damit also die nächste Ausgabe der Zeitung nicht unbeachtet im Vereinslokal liegen bleibt oder Ihre Visitenkarte gar nicht erst eingesteckt wird, sollten Sie auch dem zweiten Schritt bei jeder Gestaltung genügend Aufmerksamkeit schenken.

### **Die Arbeit mit Emotionen**

Ein guter Blickfang löst immer auch Emotionen aus – der Betrachter wird überrascht, fühlt sich bestätigt, wird eingestimmt auf das Gezeigte. Sogar die Konsumbereitschaft des Betrachters steigt mit der emotionalen Bindung an das Produkt! Versuchen Sie also immer, mit Ihrer Gestaltung ein bestimmtes Gefühl beim Betrachter auszulösen.

**Postkarte mit Eyecatcher**

Bei dieser Postkarte eines Hotels sollten einige wenige Informationen untergebracht werden. Gleichzeitig will man die Aufmerksamkeit des Lesers für sich gewinnen.

### **Vorher**

Bei dieser Variante ist dies nicht ganz gelungen. Die Postkarte weist zwar einen Blickfang in Form des Bildes auf, allerdings sind die Informationen nicht gut erfassbar, und der Blick schweift schnell wieder ab. *Der Blickfang in Form eines – schönen, aber nicht aussagekräftigen – Bildes genügt nicht.*

*unstrukturierte Informationen*

HOTEL LANDBURG Hotel · Restaurant · Bar Wiesenweg 24 · 87543 Öttingtal Telefon 21596 / 36847 www.hotellandburg.de Genießen … auf höchstem Niveau

**Nutzen Sie den Zusammenhang zwischen der emotionalen Verbundenheit und dem Kaufverhalten der Betrachter.**

![](_page_28_Picture_1.jpeg)

### **Nachher – mit viel Feingefühl**

In der korrigierten Fassung wurde der Blickfang verändert; der Blick des Betrachters wird jetzt automatisch von dem Wort »Genießen« angezogen.

![](_page_28_Picture_4.jpeg)

![](_page_28_Picture_5.jpeg)

![](_page_28_Figure_6.jpeg)

*Das Bild spielt zwar immer noch eine wichtige Rolle, hat aber jetzt eher einen schmückenden Charakter, weil es von der Mitte nach rechts verschoben wurde.*

*Saubere Gliederung des Textes durch verschiedene Größen. So kann der Leser auf einen Blick erfassen, um was es sich handelt: Genießen im Hotel Landburg.*

Manchmal genügt das Betrachten eines Fotos oder das Hören eines Liedes, um bestimmte Emotionen auszulösen. Das Bild stimmt einen glücklich, weil es einen Strand mit Sonnenuntergang zeigt. Auch wenn man nicht weiß, um welchen Strand es sich handelt, erinnert man sich an den eigenen Urlaub und an das damals gefühlte Glück, die Freude oder die Unbeschwertheit. Genauso kann Musik, die man in einer schweren Lebensphase gehört hat, die unglückliche Zeit plötzlich wieder hervorholen und fast verheilte Wunden wieder öffnen. Emotionen werden durch die bewusste genauso wie durch die unbewusste Wahrnehmung von Dingen verursacht. Lassen Sie sich von dieser Tatsache helfen.

![](_page_29_Picture_2.jpeg)

### **Anzeige:**

### **Haut mit emotionaler Wirkung**

In diesem Beispiel hat der Designer das Bild als Blickfang verwendet. Abbildungen von Haut haben genauso wie Kinderbilder eine starke emotionale Wirkung. In der Anzeige werden lediglich der Name und der Slogan der Creme erwähnt – mehr nicht. Eine Anzeige mit solch wenigen Informationen ist allerdings auch nur bei Markenartikeln sinnvoll.

### *Gleiche Form: Logo und Rücken*

![](_page_29_Picture_7.jpeg)